# **IA Scientific Computing** BRIEFING LECTURE

Scientific computing + computing as a tool for doing science

Computer science
 the study of computation

F(A) \* 5 + (\* ) dx Ø

"A mathematician is a device for turning coffee theorems" – Erdős / Rényi

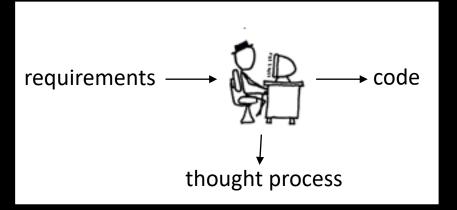

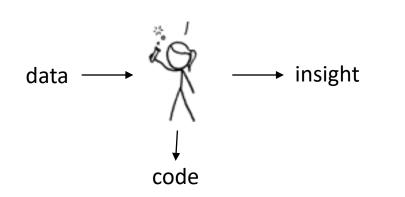

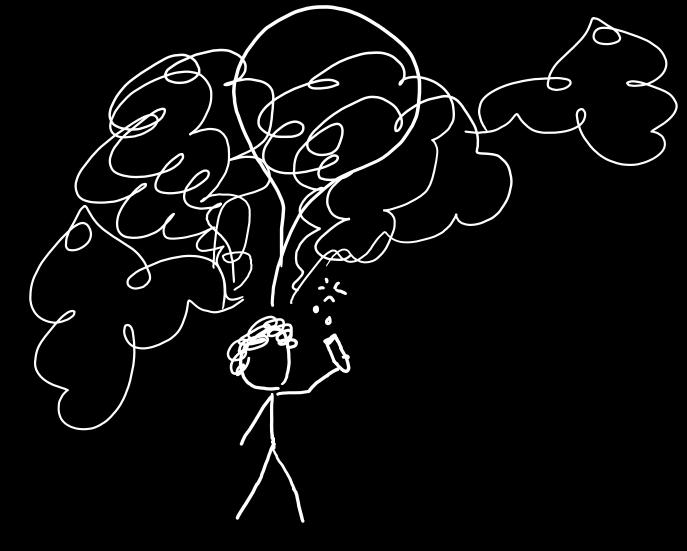

### SCIENTIFIC COMPUTING

Try out an idea + see what happens + refine your idea + try something else + iterate ... + share what you've learnt

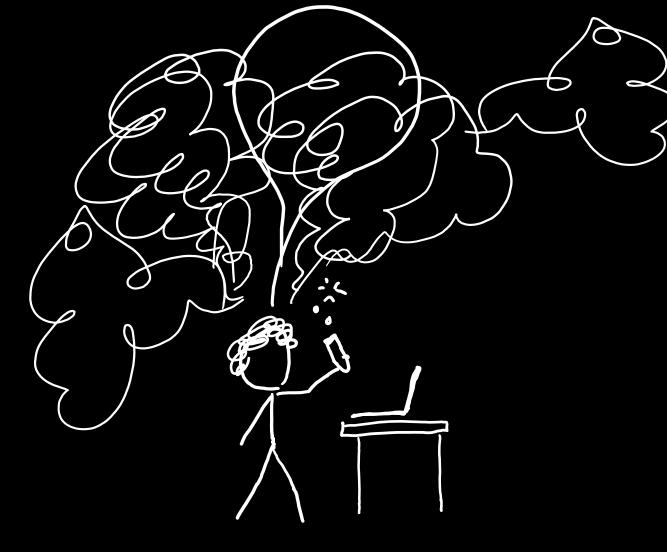

### CODE AT THE SPEED OF THOUGHT

- Concise one- or two-liners for one-off tasks
- + Rich, expressive libraries & glue code

#### Scientific computing

= Python + numpy + plotting + pandas + Jupyter notebooks

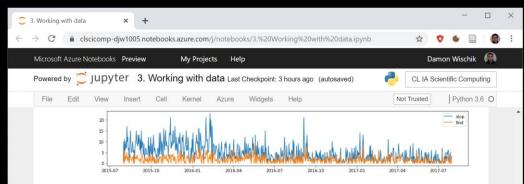

Let's next look at police activity by day of the week, as measured by average number of stop-and-search events, and let's also show the variability as measured by the standard deviation. This involves computing two summaries of the data, combining them, and plotting the result.

In this code I'm doing my own arithmetic on timestamps to get day of week. I find it's easier to do a little bit of arithmetic than to wade through library documentation about datetime utility functions.

#### In [47]: # Compute the weekday for each row.

# Timestamp is measured in seconds since Thu 1970-01-01 00:00, so this computation gives me 0=Mon df['weekday'] = (df['t']//(24\*3600) - 4) % 7 weekday\_names = ['Mon','Tue','Wed','Thu','Fri','Sat','Sun']

# The previous plot suggests there's a change in policing after 2016-09, # so Let's restrict attention to that range df['stops'] = df['n\_find'] + df['n\_nothing'] t0 = datetime.datetime.strptime('2016-10-01', '%Y-%m-%d').replace(tzinfo=pyt2.utc).time:.amp() df2 = df.loc[df['t'] >= t0]

# Compute the two statistics we want to plot: mean and standard deviation of number of stops x = df2.groupby('weekday')['stops'].apply(np.mean).reset\_index(name='mean\_stops') y = df2.groupby('weekday')['stops'].apply(np.std).reset\_index(name='sd\_stops') stats = x.merge(y, on='weekday')

#### # A bar plot with error bars

plt.bar(stats['weekday'], stats['mean\_stops'], align='center', facecolor='wheat')
plt.errorbar(stats['weekday'], stats['mean\_stops'], yerr=stats['sd\_stops'], linestyle='None', eco
plt.xticks(range(0,7), weekday\_names)
plt.ylabel('num stopped')
plt.show()

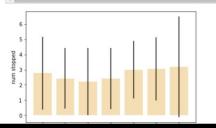

First I van this cell up here

And now this cell is producing strange answers

Then this one, I think.

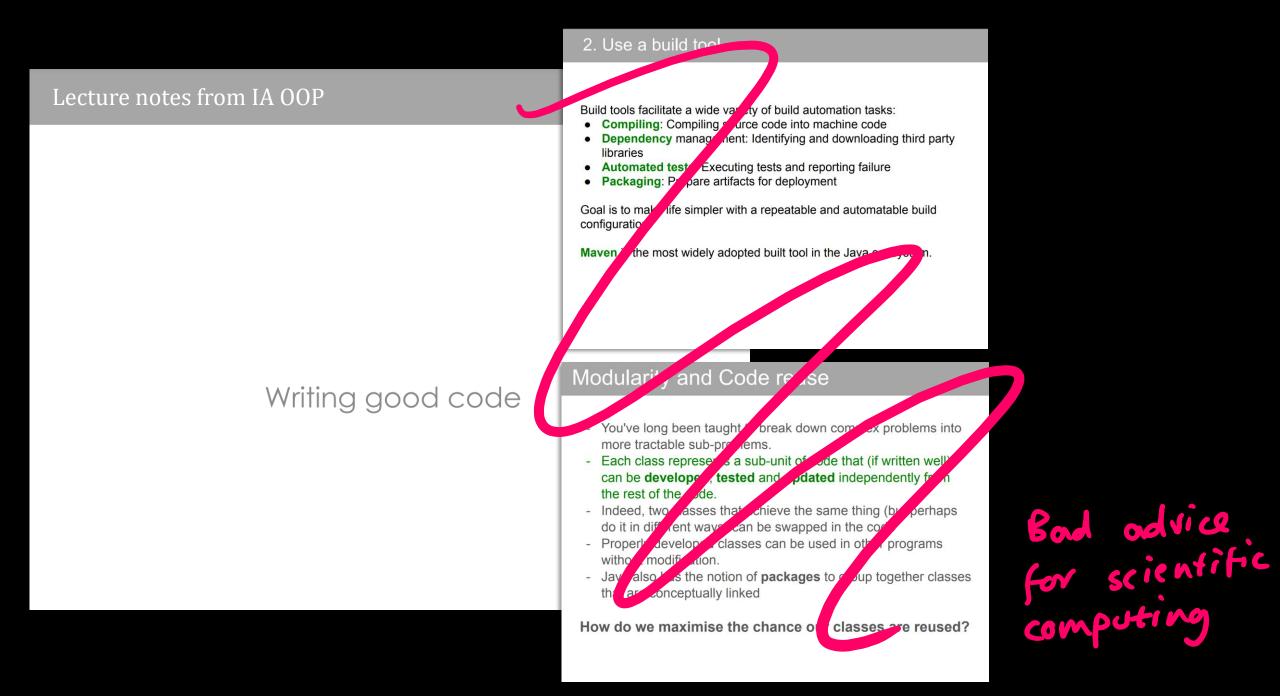

### Marie Kondo, de-cluttering guru

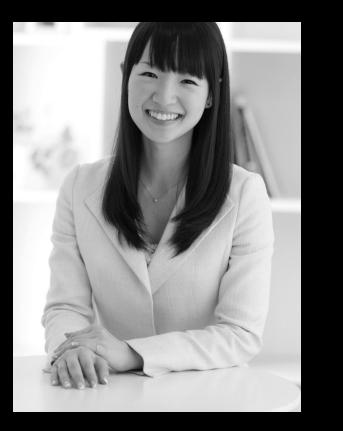

Look at each line of your code and ask yourself: 'does this spark joy?' If not, delete it.

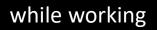

### imports

experiment I debug code tweaked experiment I

experiment 2

update to experiment I

forgotten import

### after you've finished

| imports                            |               |
|------------------------------------|---------------|
| utility fu                         | ctions        |
| run-once s<br>functions<br>your so | hat implement |
| submit sol<br>autogra              |               |

#### TUTORIALS

ASSESSMENT (maths paper mark = 92% exam + 8% Scientific Computing ticks)

- 0. Programming in Python language quirks
- 1. Numerical computation numpy
- 2. Plotting data matplotlib

No written exam

Four ticks, each marked pass/fail Ticks 1 and 2: pass the autograder & submit notebook by 22 Jan Ticks 3 and 4: submit pdfs and notebook by 29 Jan

Some of you will have a viva.

- 3. Working with data pandas
- A. Data scraping recipes

### Tick 1,2: Econo-physics simulator (with answers checked by autograder)

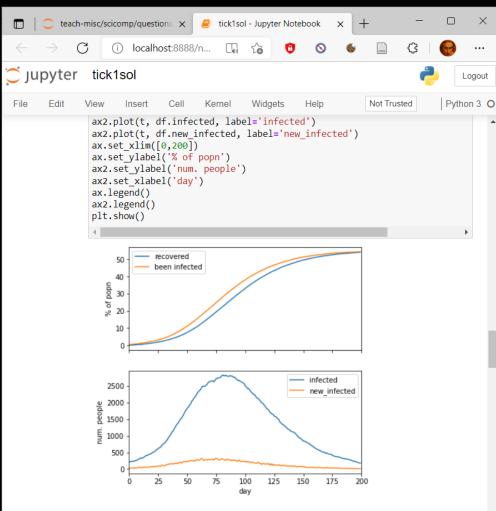

In [9]: # sanity test the r() function -- we're not told exactly what the answe

### Tick 3: plots Tick 4: One-page scientific report

## Impact of redistribution on inequality and mobility

**GOALS.** This report analyses the relationship between inequality and social mobility, as it is affected by taxation and redistribution.

**METHODOLOGY.** I investigated on a system of economic exchange of a flat-rate tax on wealth combined with a universal basic income. For each tax rate in a range of values, I simulate a population of 10,000 individuals, and measured the GINI coefficient. I ensure my simulator has reached steady state by magic.

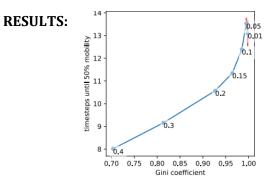

**CONCLUSION:** There is no tradeoff between inequality and mobility: redistribution not only reduces inequality, it also increases mobility.

### The autograder will run wherever you run Python3

#### hub.cl.cam.ac.uk

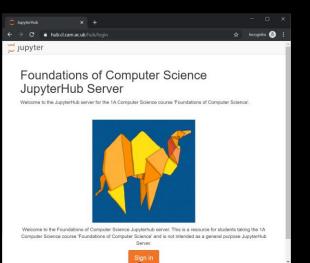

### Google colab

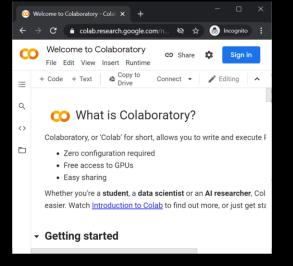

#### VSCode

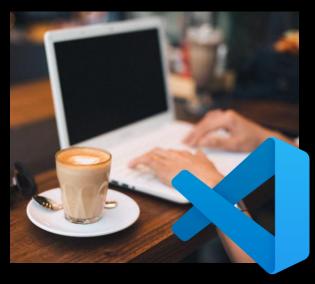

#### Command line

djw@mink:~ × + ~ - □ ×
djw@mink:~\$ python3
Python 3.12.0 (main, Oct 21 2023, 17:42:
12) [GCC 11.4.0] on linux
Type "help", "copyright", "credits" or "
license" for more information.
>>>
>>>
>>> import ucamcl
>>>

MY CODE PASSED TEST 2. BUT IT WAS BUGGY CODE, AND IT TOOK ME AGES TO DEBUG AND PASS TEST 3.

YOUR GRADER SUCKS.

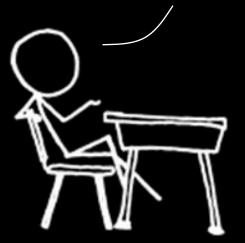

Scientific computing isn't about meeting requirements, it's about discovery.

chart your own path + write your own tests
invent a few small test cases + work them out with pen and paper + make sure your code agrees

# Can I use ChatGPT?

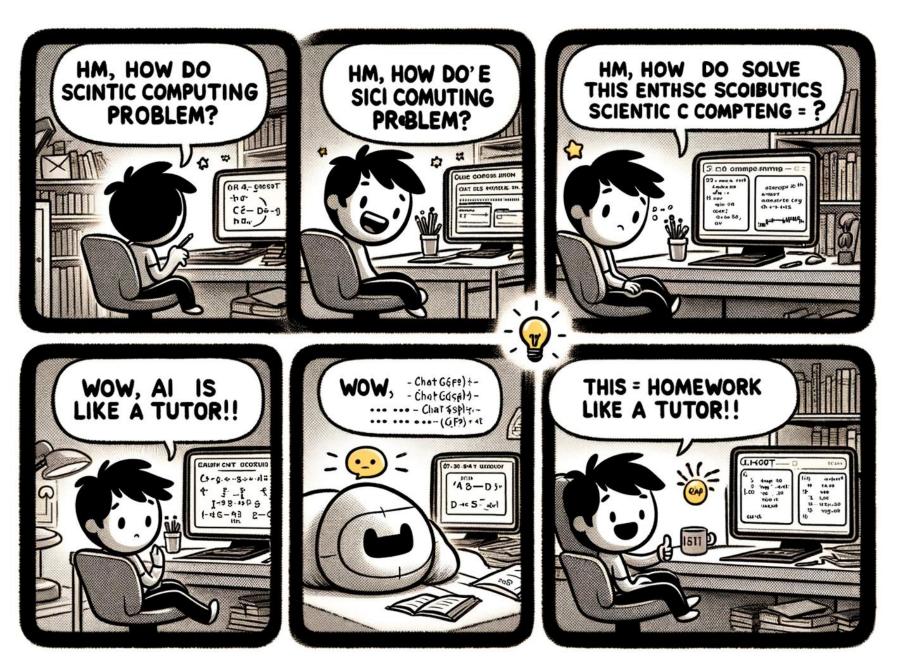

Can I use ChatGPT?

Yes, feel free.

Can I use ChatGPT to save me time and effort? Unlikely.

Can I use ChatGPT to sharpen my thinking? Yes !!!

### Help and support

- Moodle help forum
- Helpdesk sessions early in Lent term
- Optional hints-and-tips lecture early in Lent term